# Dell USB-C Stroomadapter Plus-90W PA901C

Gebruikershandleiding

Adapter Model: PA901C Reglementair Model: HA100PM190

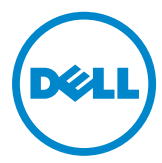

# Opmerking, voorzichtig, en waarschuwingen

- **OPMERKING: EEN OPMERKING duidt op belangrijke informatie ter ondersteuning van een beter gebruik van uw computer.**
- **VOORZICHTIG:VOORZICHTIG duidt op mogelijke schade van de hardware of verlies van data wanneer de instructies niet worden gevolgd.**
- **WAARSCHUWING: EEN WAARSCHUWING duidt op mogelijke schade van zaken, persoonlijke schade of overlijden.**

©2020 Dell Inc. of haar dochterondernemingen. Alle rechten voorbehouden. Dell, EMC, en andere handelsmerken zijn handelsmerken van Dell Inc. of haar dochterondernemingen. Andere handelsmerken of haar respectievelijke eigenaren.

2020-05

Rev. A00

# Inhoud

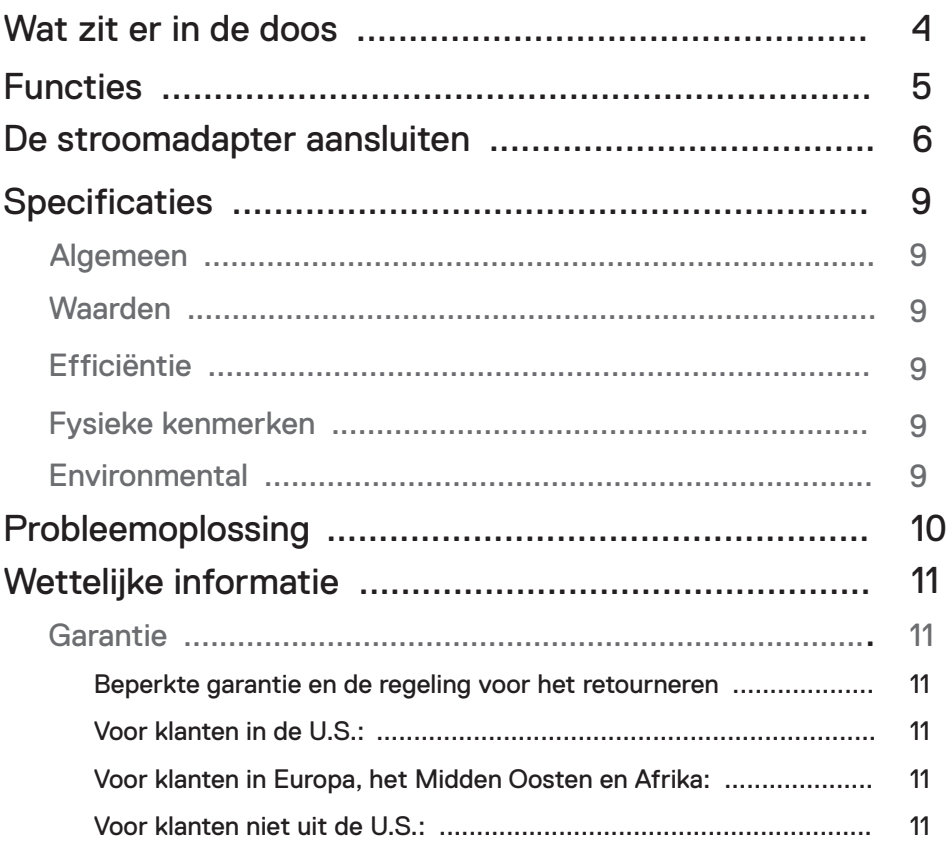

 $\int$ DELL

<span id="page-3-0"></span>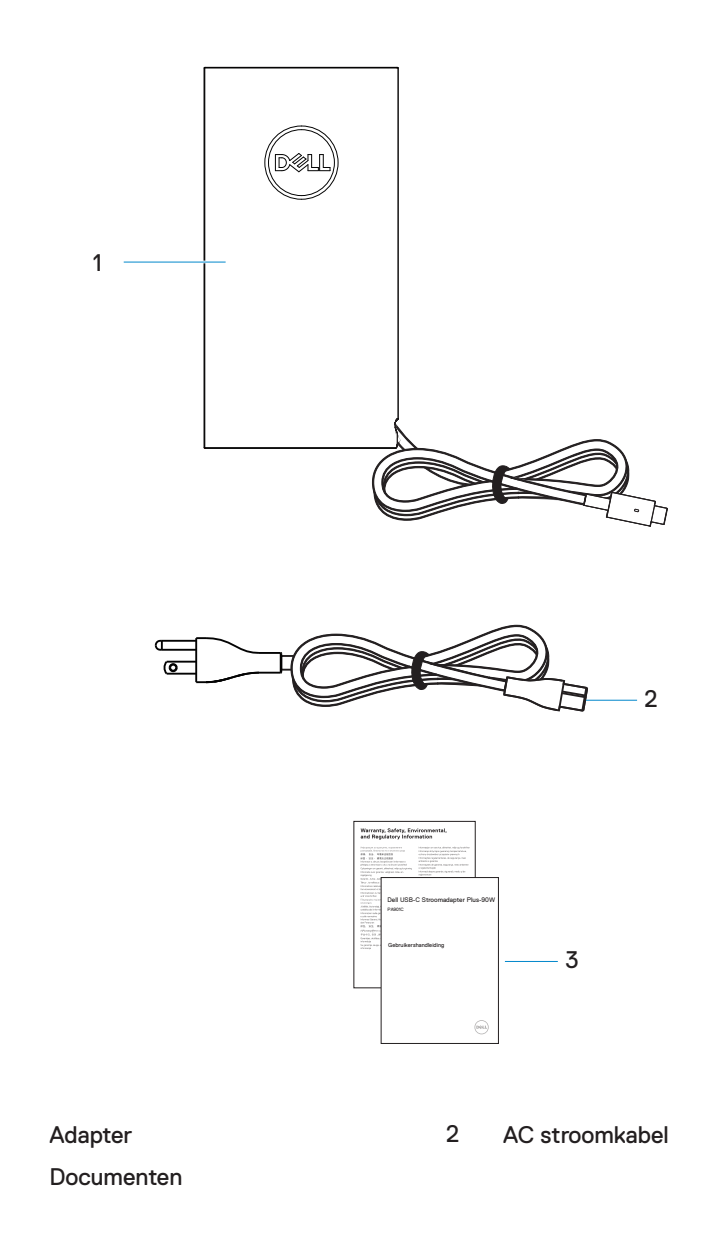

(dell

1 3

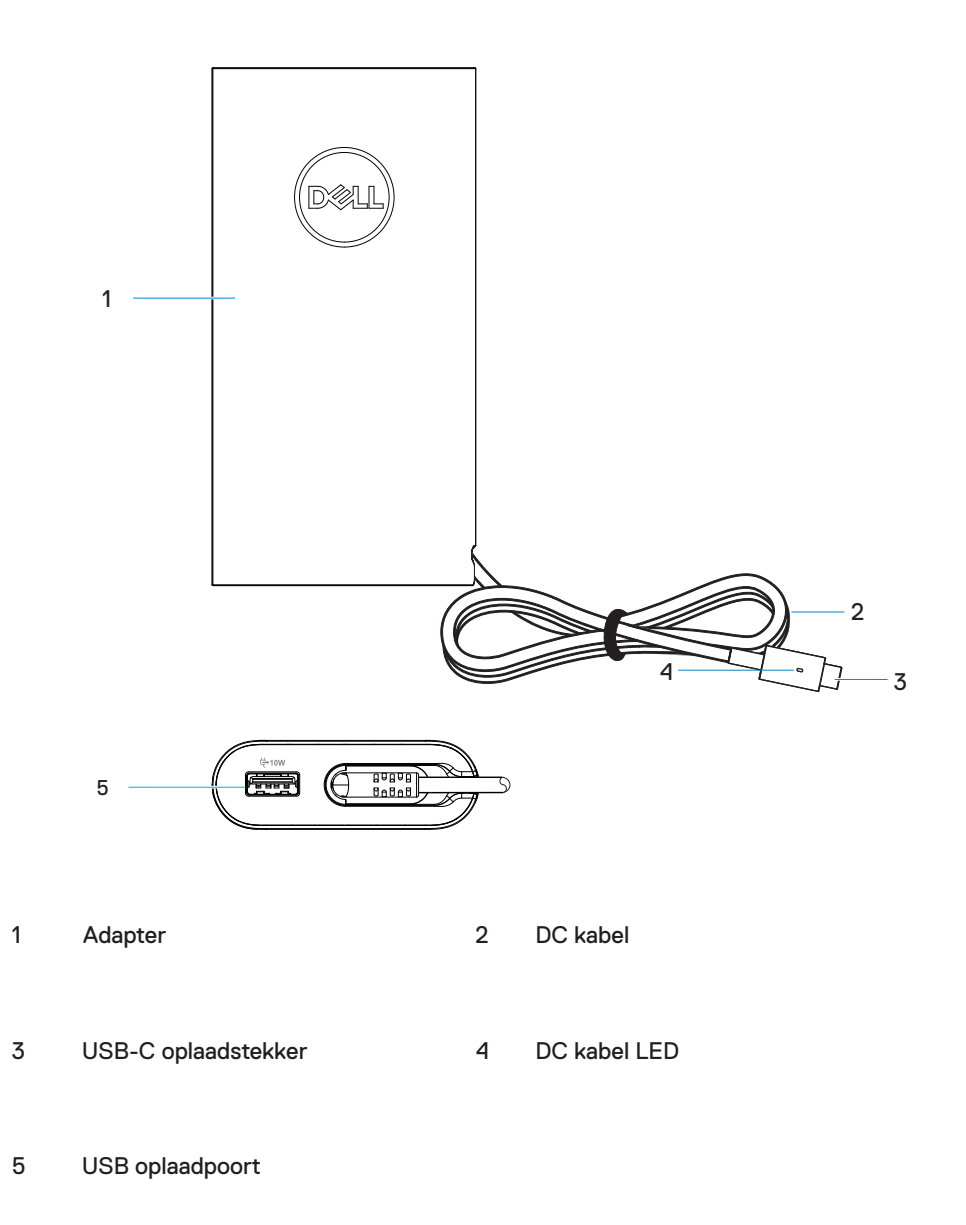

*D*eli

<span id="page-5-0"></span>1. Verbind de AC stroomkabel met de stroomadapter.

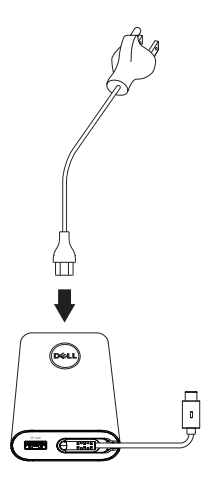

2. Verbind de AC stroomkabel met een stopcontact.

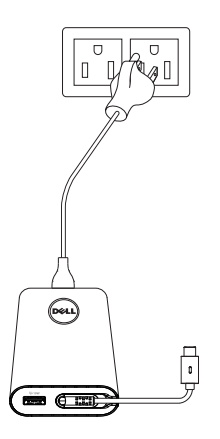

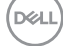

3**.** Verbind de USB-C plug met uw computer.

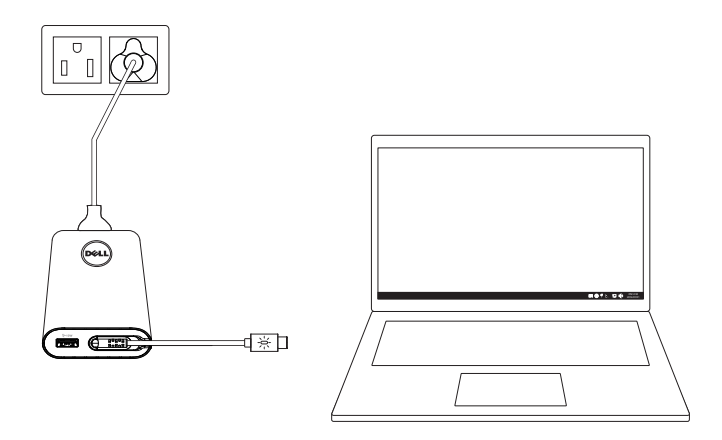

4**.** Op de taakbalk van Windows ziet u dat de computer aan het opladen is. Zorg ervoor, dat u checkt of de computer aan het opladen is.

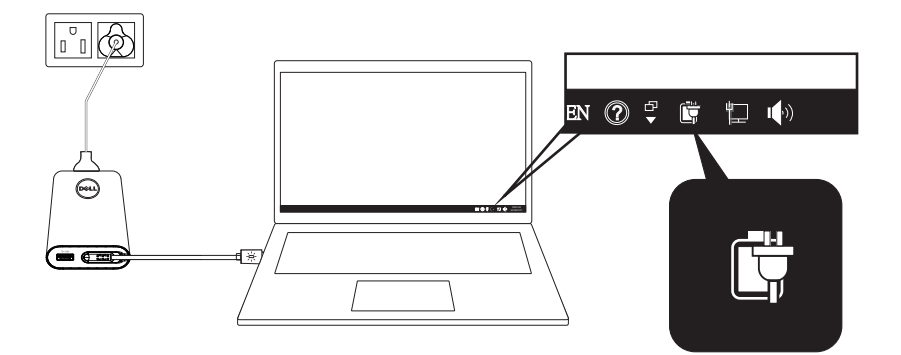

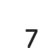

DELL

5. Verbind een compatibele telefoon of tablet met de USB poort voor het opladen.

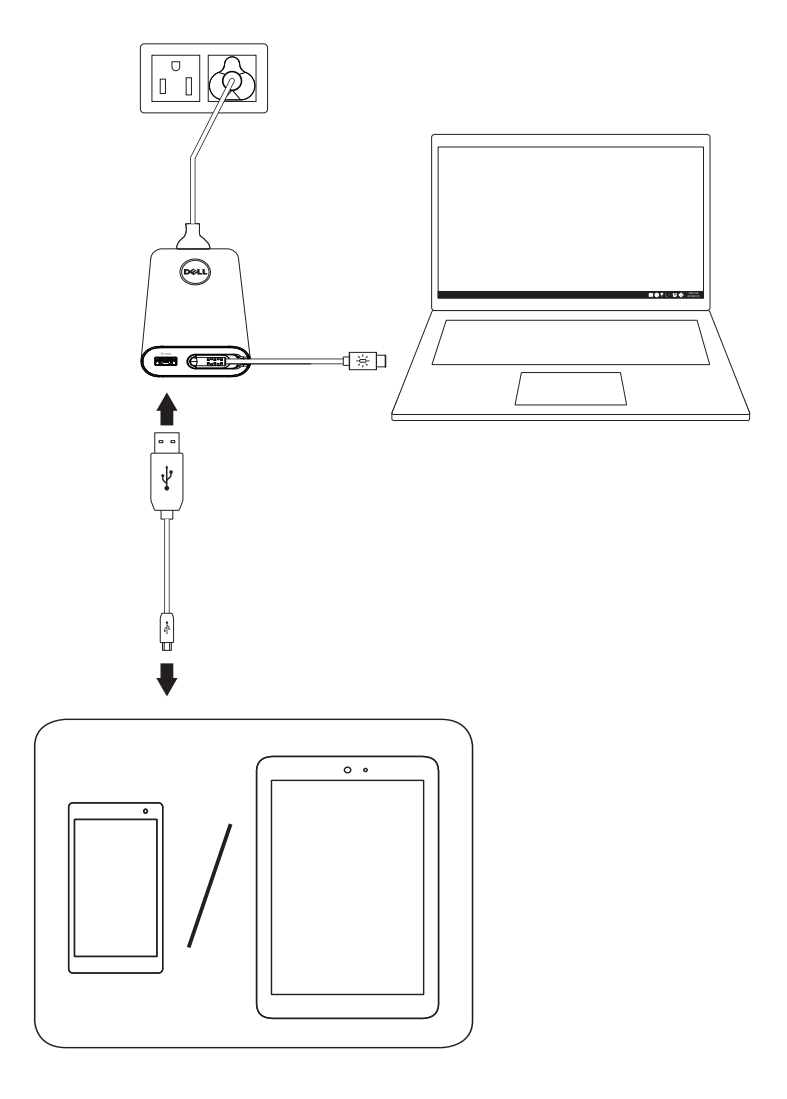

(dell

### <span id="page-8-0"></span>**Specificaties**

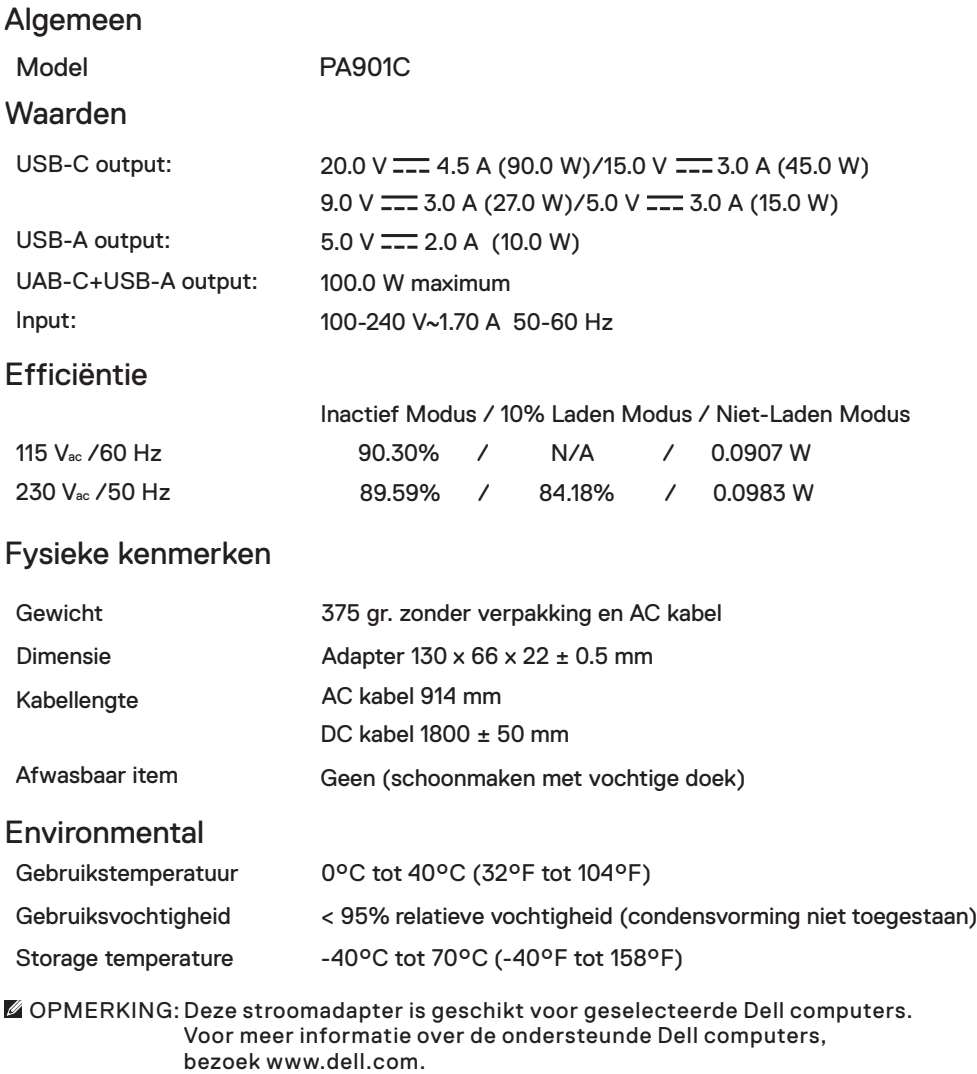

OPMERKING: Deze stroomadapter is geschikt voor geselecteerde mobiele telefoons en tablets.Voor meer informatie over de ondersteunde mobiele telefoons en tablets, bezoek www.dell.com.visit www.dell.com.

VOORZICHTIG:De USB poort op de stroomadapter is uitsluitend voor de output van stroom en niet voor de input.

**D**ELI

# <span id="page-9-0"></span>Probleemoplossing

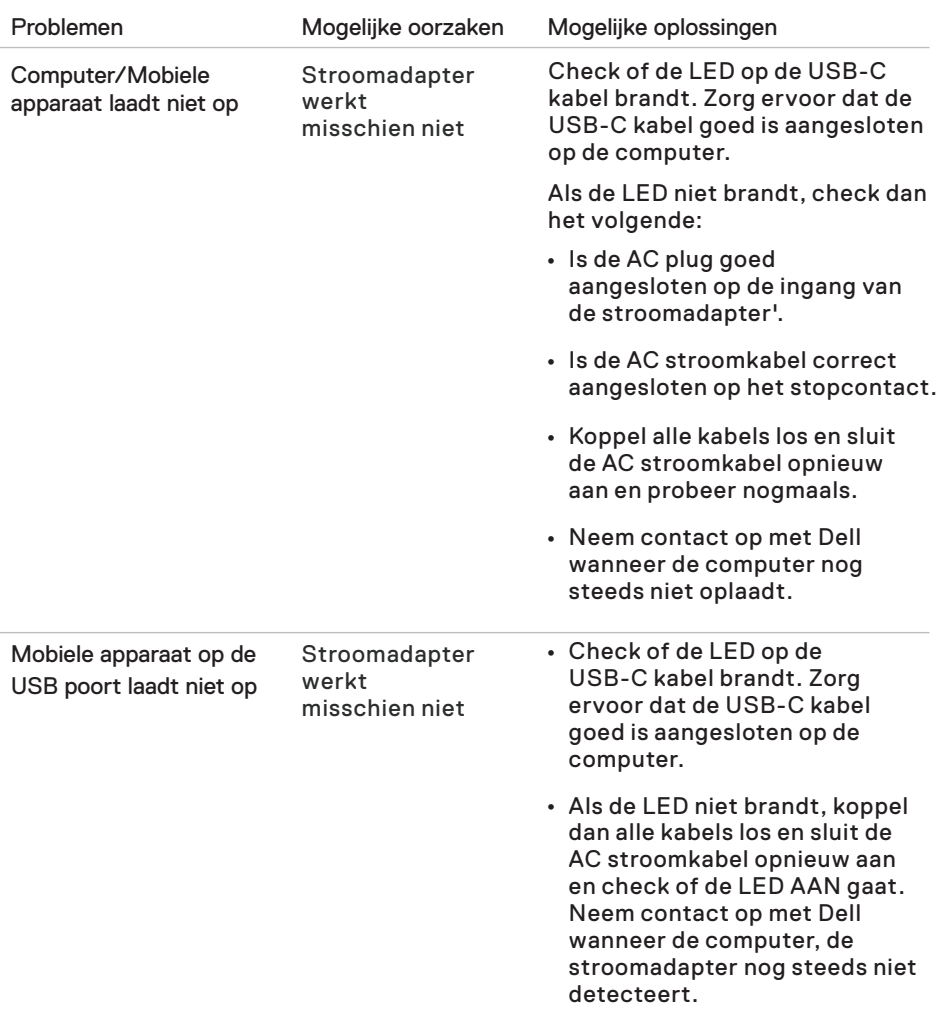

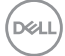

#### <span id="page-10-0"></span>Garantie

Beperkte garantie en de regeling voor het retourneren

Dell-merkproducten hebben een beperkte garantie van 1 jaar. Indien aangekocht in combinatie met een Dell computer, wordt de garantie van de computer gevolgd..

Voor klanten in de U.S.

Deze aankoop en het gebruik van dit product zijn onderhevig aan de Dell eindgebruikersovereenkomst, welke u op [Dell.com/terms](https://www.dell.com/terms) kunt vinden. Dit document bevat een bindende arbitrage clausule.

Voor klanten in Europa, het Midden Oosten en Afrika:

Aangekochte en gebruikte Dell-merkproducten zijn onderhevig aan de van toepassing zijnde nationale juridische consumentenrechten, de voorwaarden van enige koopovereenkomst die u bent aangegaan (welke van toepassing is tussen u en de verkoper) en de voorwaarden in de Dell eindgebruikersovereenkomst.

Dell kan ook een extra hardware garantie bieden – de volledige details van de Dell eindgebruikersovereenkomst en garantievoorwaarden kunt u op [Dell.com](https://www.dell.com/) vinden, selecteer uw land uit de lijst onderaan de "home" pagina, klik vervolgens op de "algemene voorwaarden" link voor de voorwaarden voor de eindgebruiker, of op de "ondersteuning" link voor de garantievoorwaarden.

Voor klanten niet uit de U.S.<sup>.</sup>

Aangekochte en gebruikte Dell-merkproducten zijn onderhevig aan de van toepassing zijnde nationale juridische consumentenrechten, de voorwaarden van enige koopovereenkomst die u bent aangegaan (welke van toepassing is tussen u en de verkoper) en Dell's garantievoorwaarden. Dell kan ook een extra hardware garantie bieden – de volledige details van de Dell eindgebruikersovereenkomst en garantievoorwaarden kunt u op [Dell.com](https://www.dell.com/) vinden, selecteer uw land uit de lijst onderaan de "home" pagina, klik vervolgens op de "algemene voorwaarden" link voor de voorwaarden voor de eindgebruiker, of op de "ondersteuning" link voor de garantievoorwaarden.

DØ